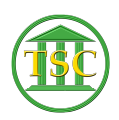

[Knowledgebase](https://itsupport.vtcourts.gov/kb) > [Older Knowledgebase Items](https://itsupport.vtcourts.gov/kb/older-knowledgebase-items) > [Log off a user from a VTADS server](https://itsupport.vtcourts.gov/kb/articles/log-off-a-user-from-a-vtads-server)

Log off a user from a VTADS server Scott Adams - 2019-07-26 - [Older Knowledgebase Items](https://itsupport.vtcourts.gov/kb/older-knowledgebase-items)

## **Log a user off from VTADS**

Log into the VTADS server the user is in.

Elevate to superuser

Type **cd /etc**

 $\pmb{\times}$ 

Type **Who** to find the user who is asking to be logged out

 $\pmb{\times}$ 

Type **pkill -KILL -u {***username***}**

 $\pmb{\times}$ 

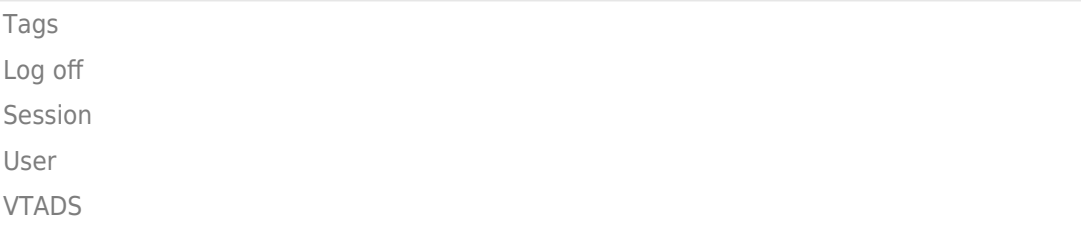